## **Demandes**

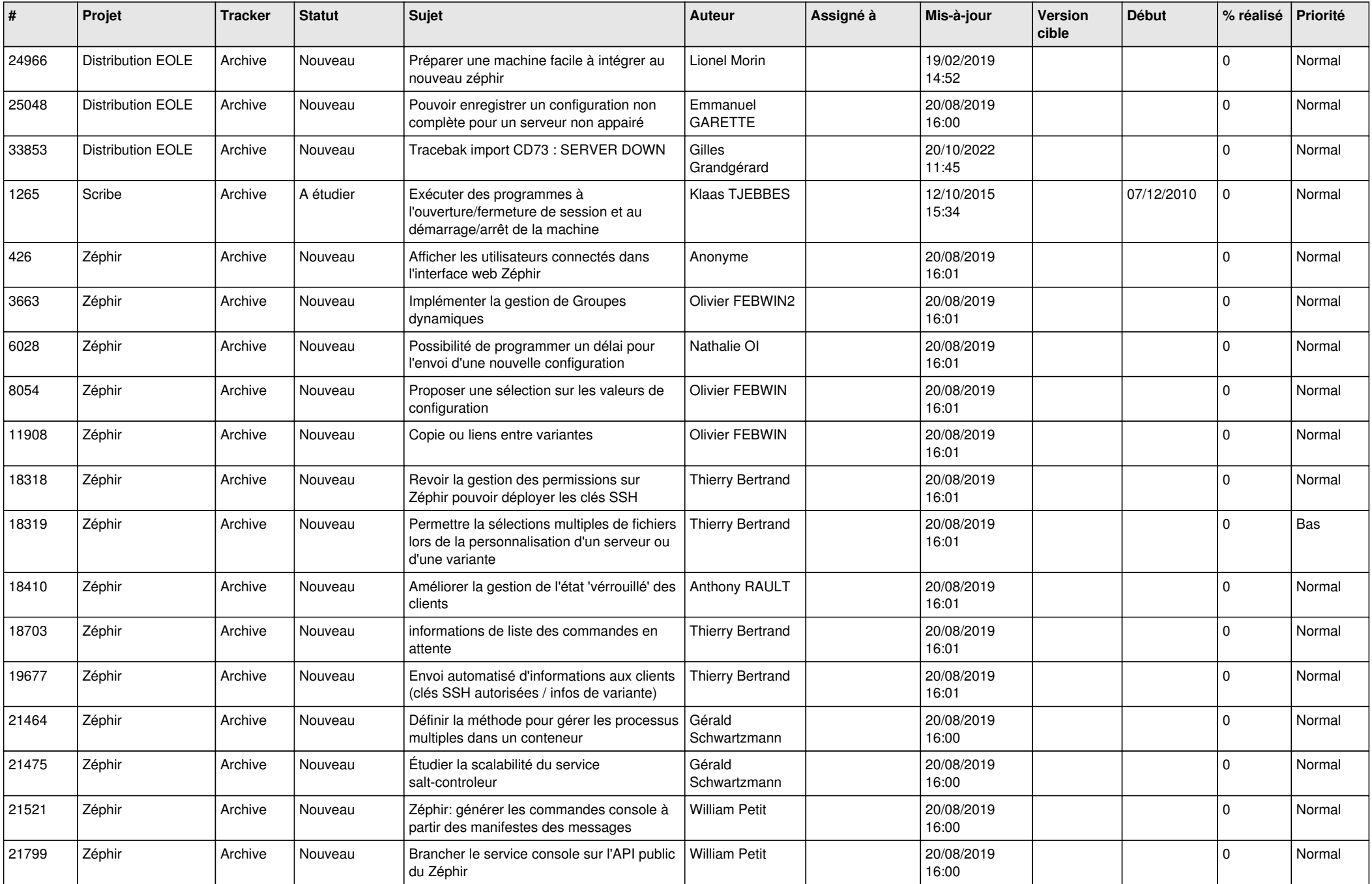

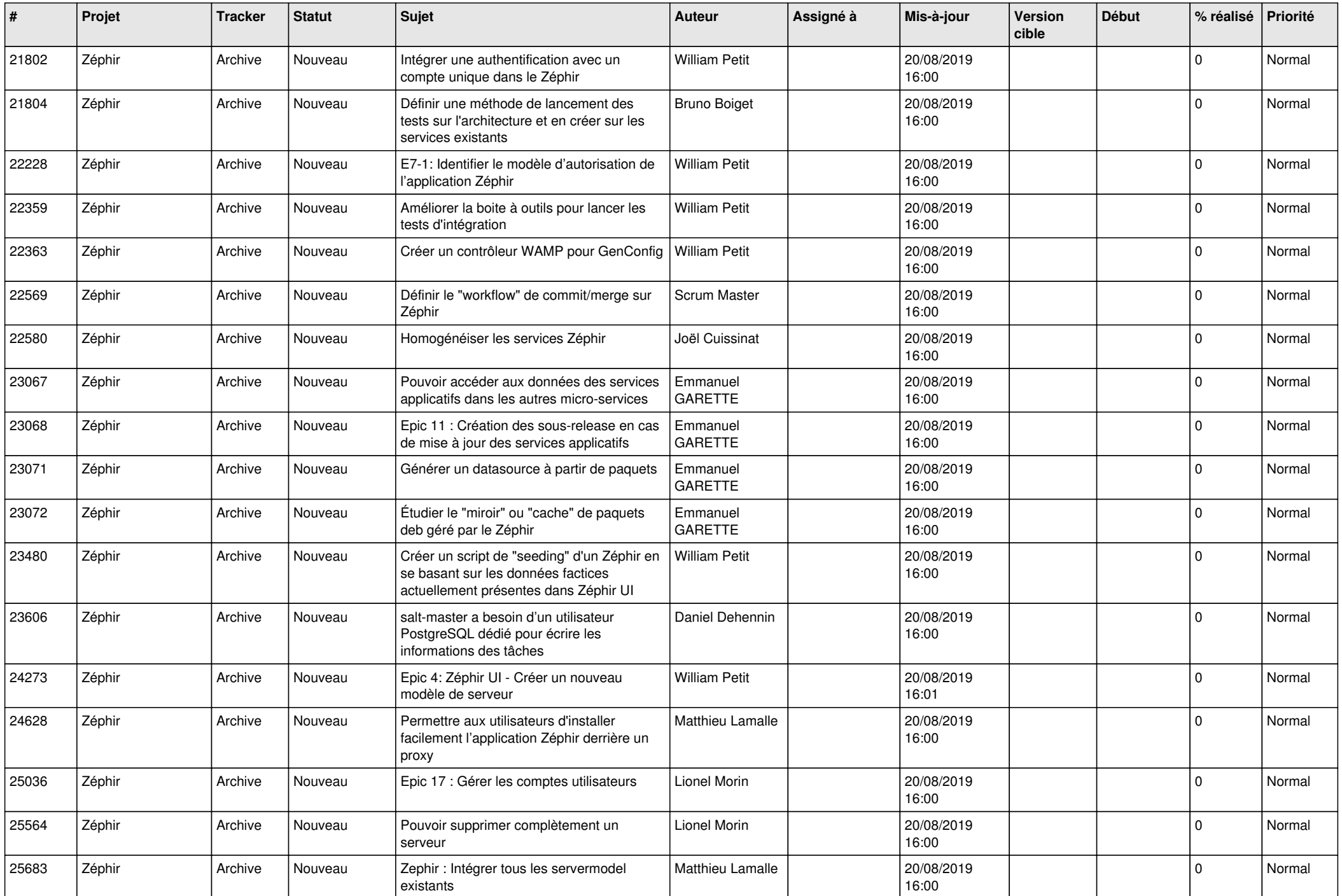

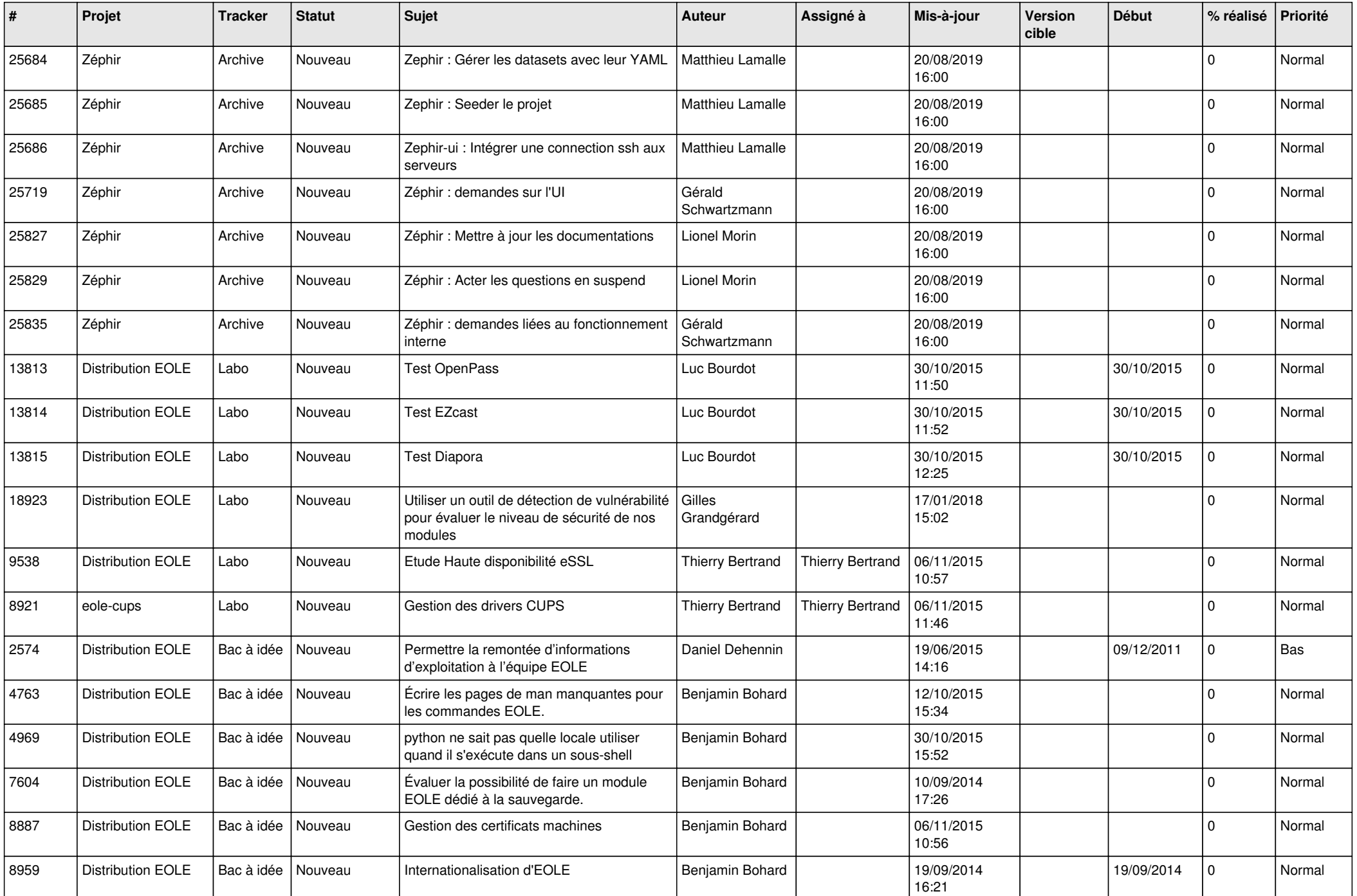

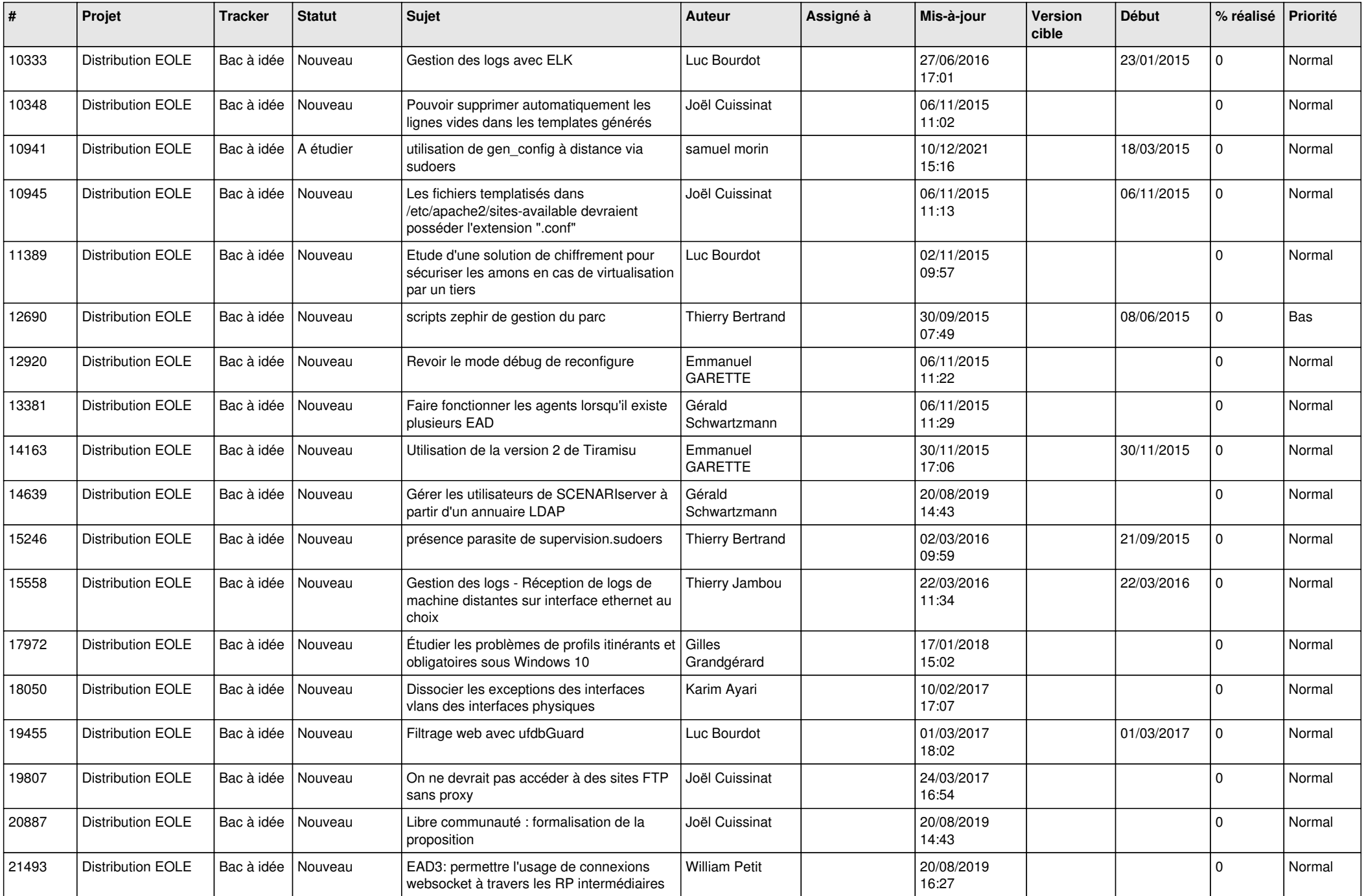

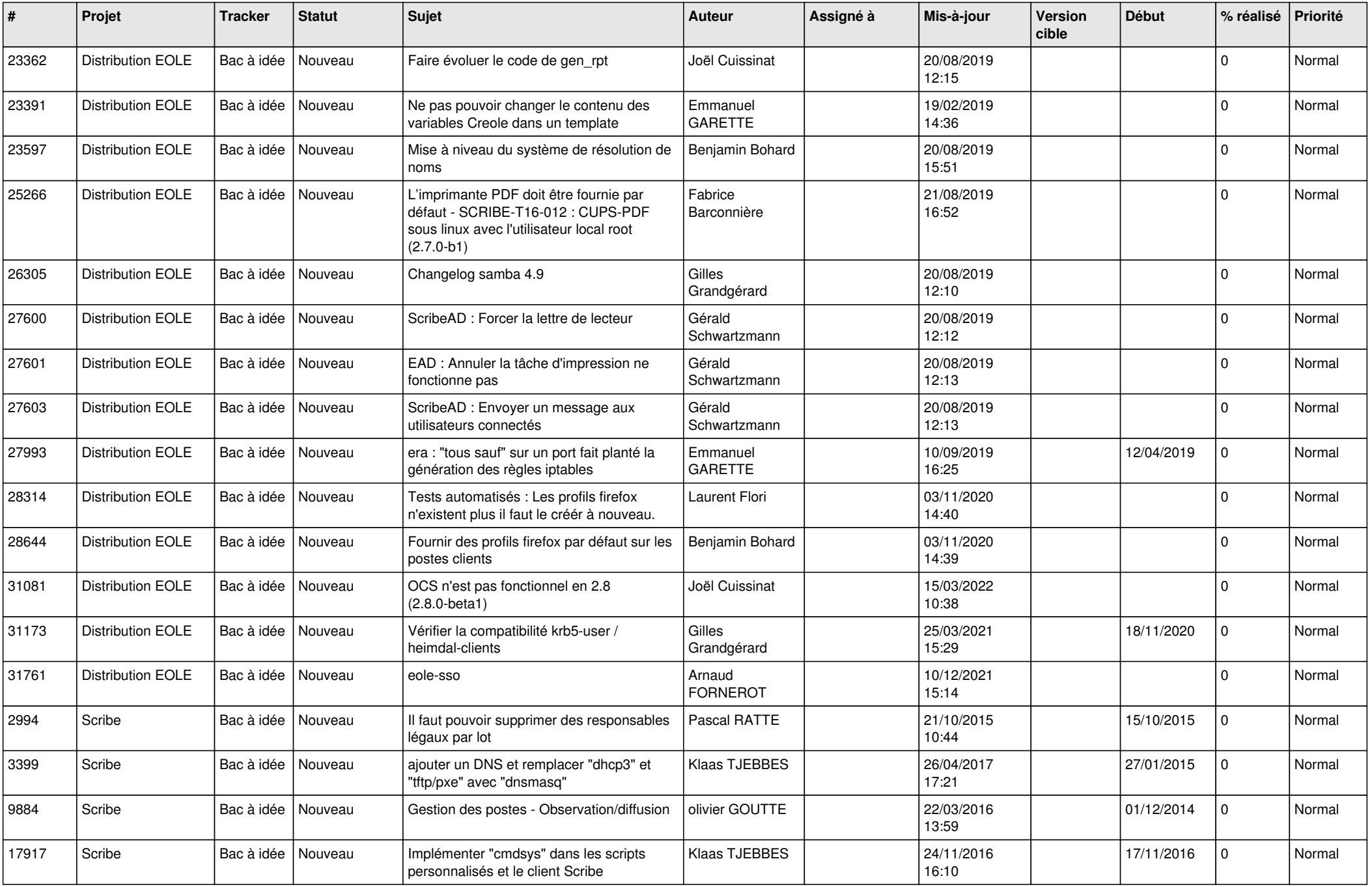

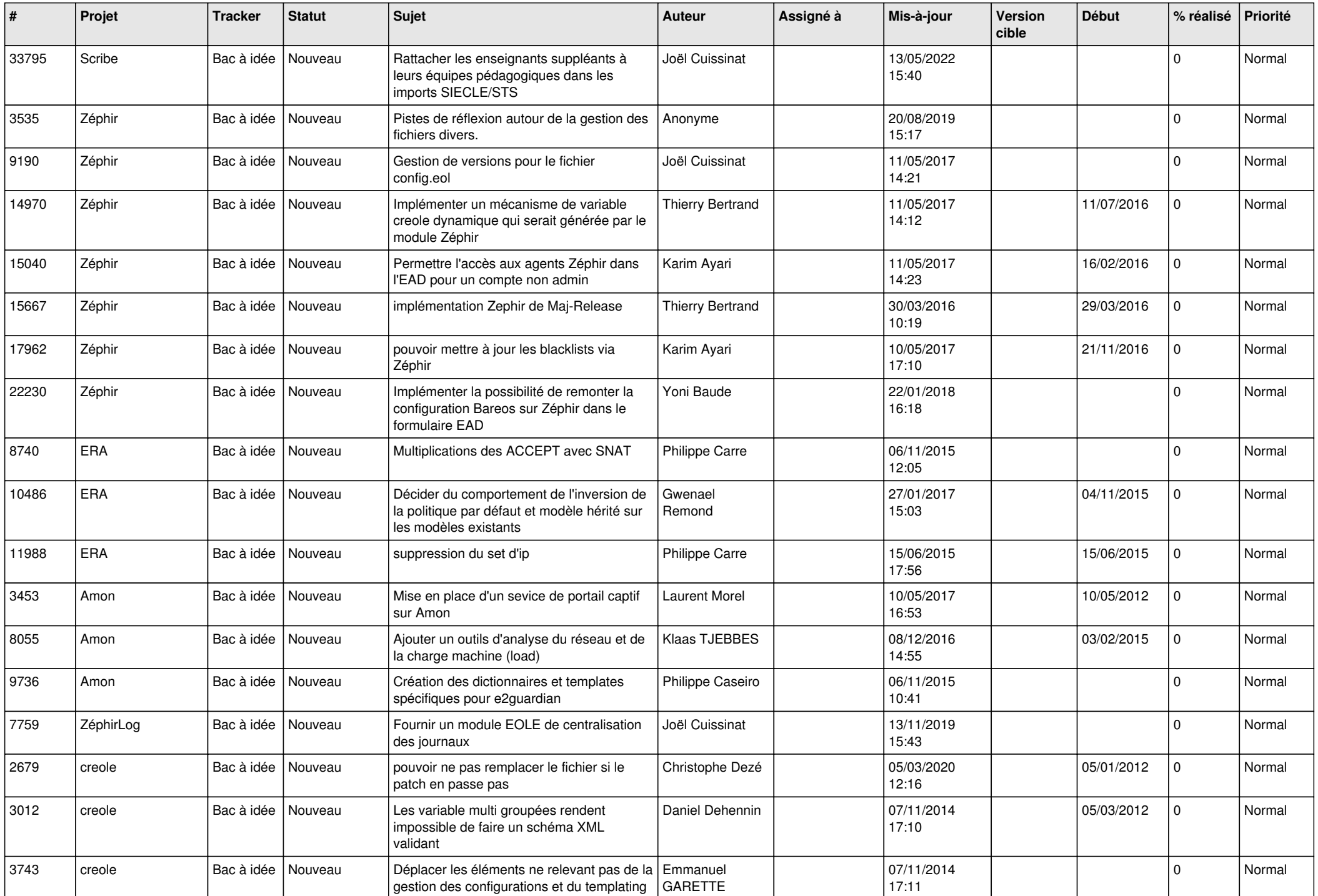

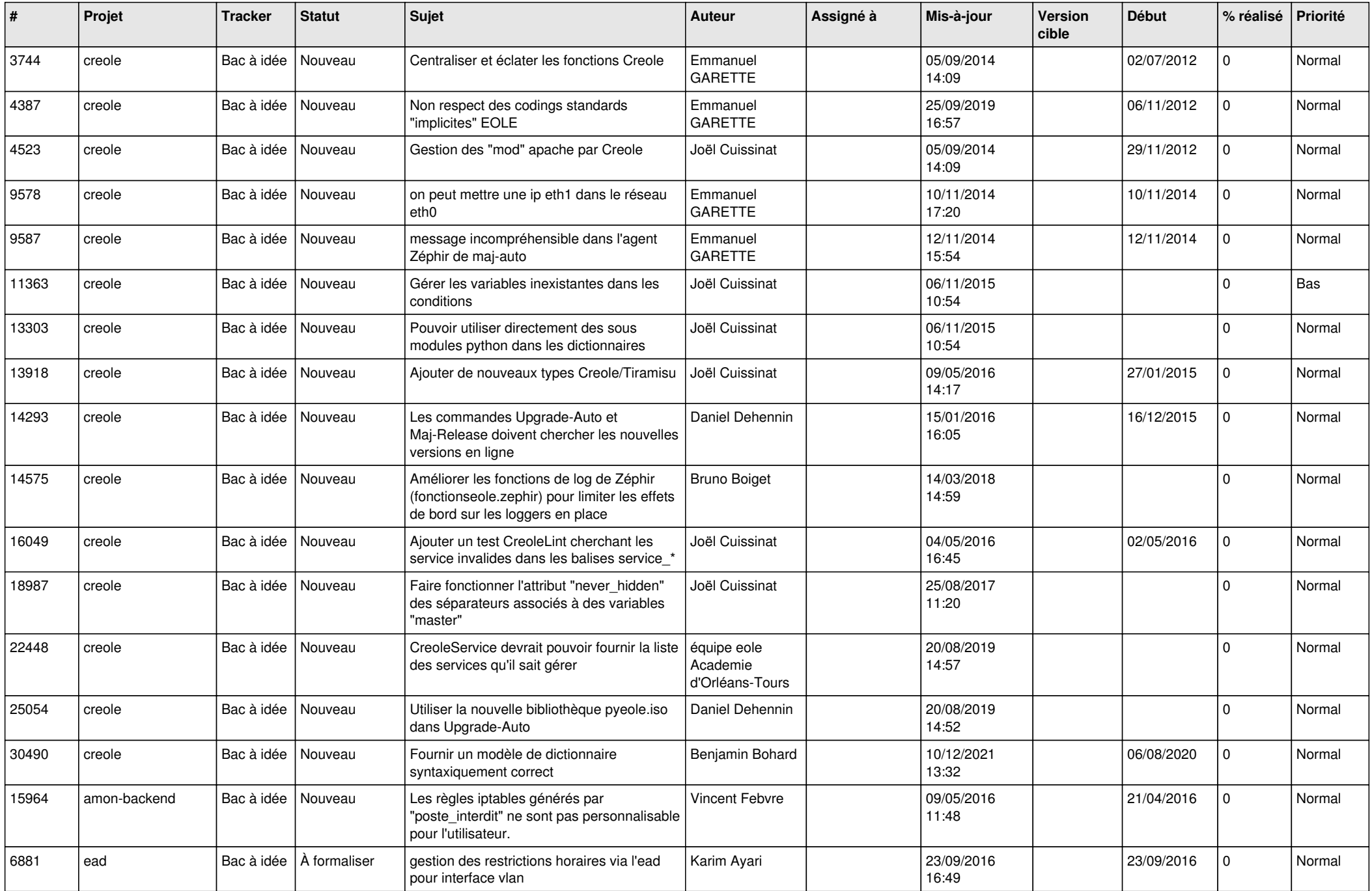

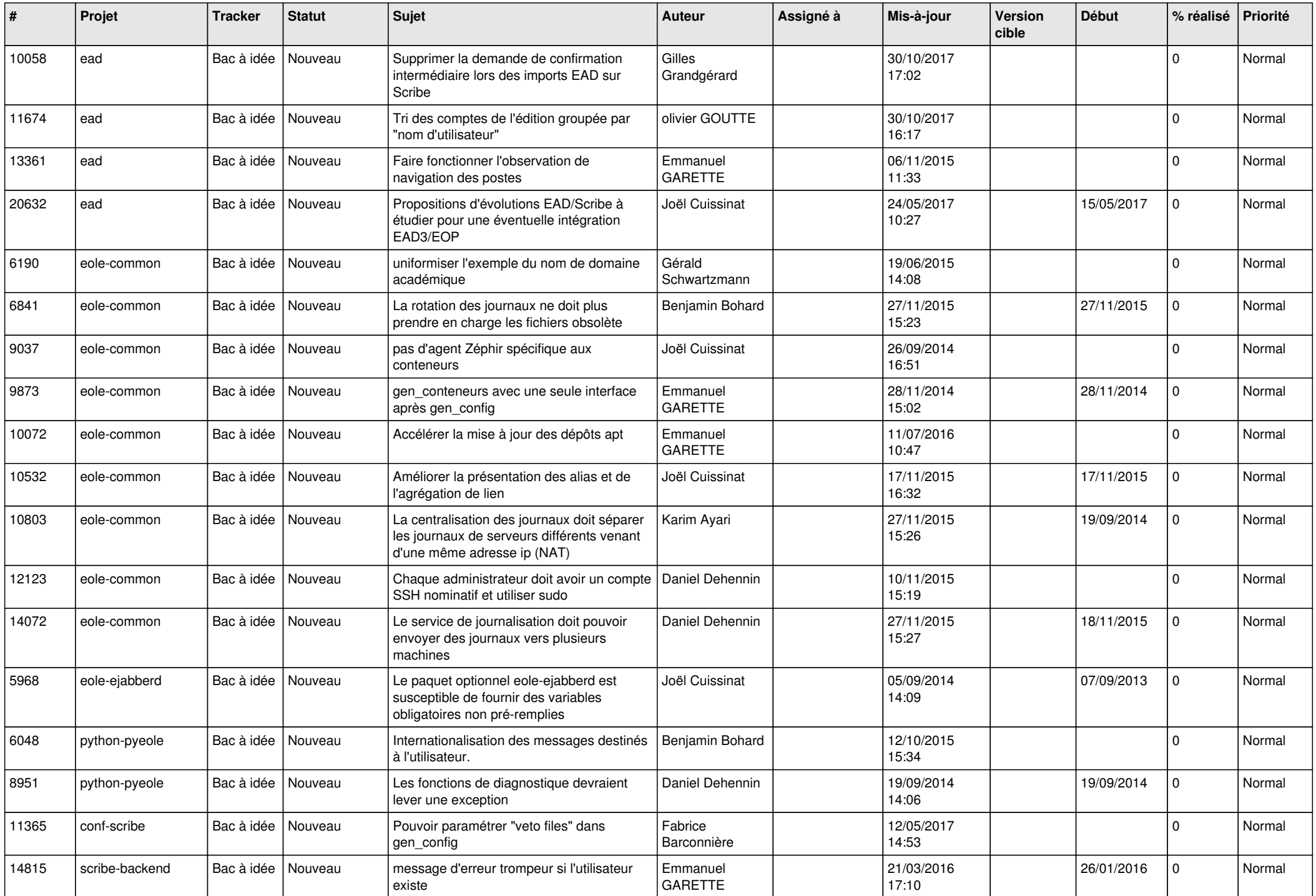

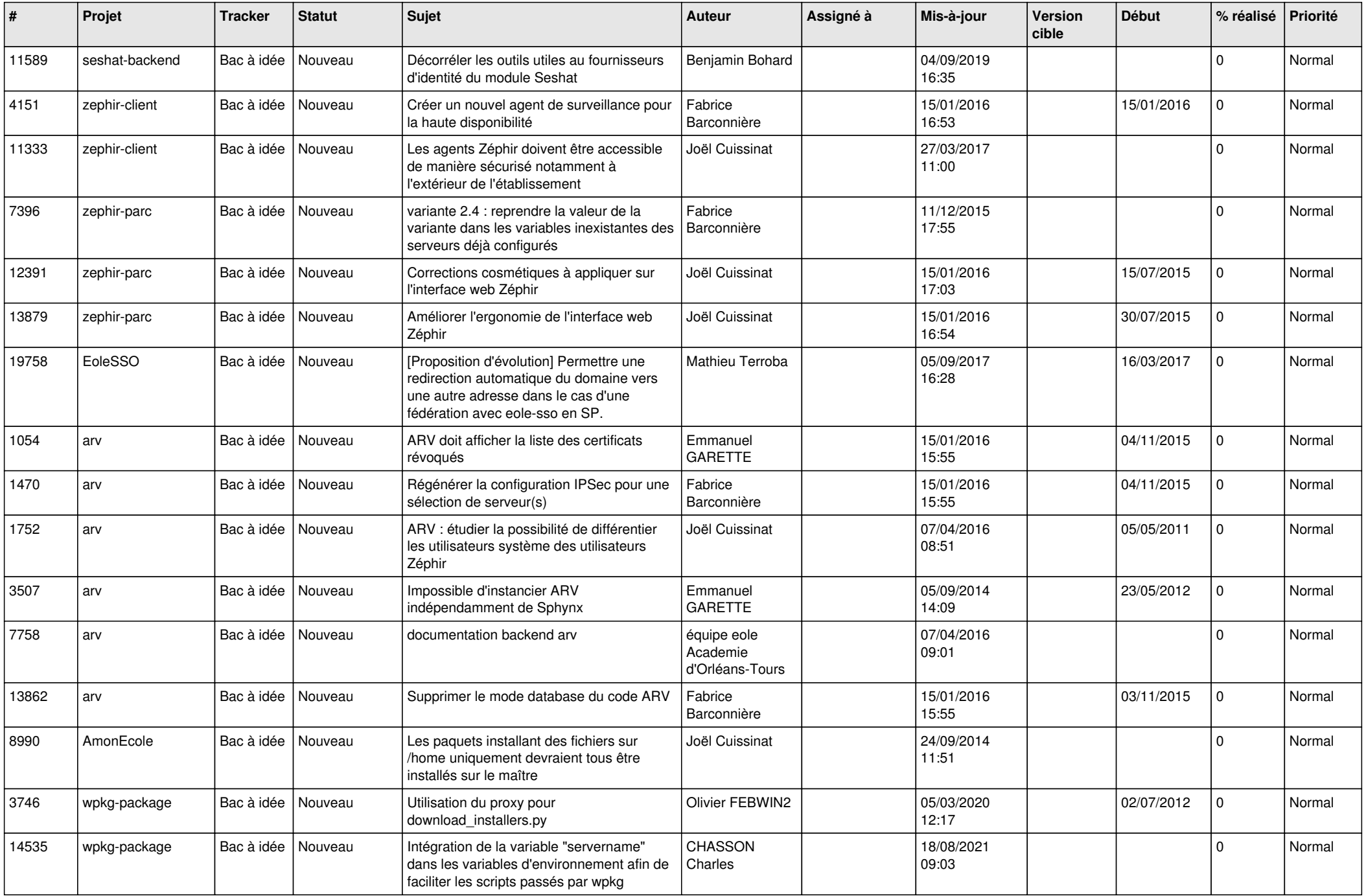

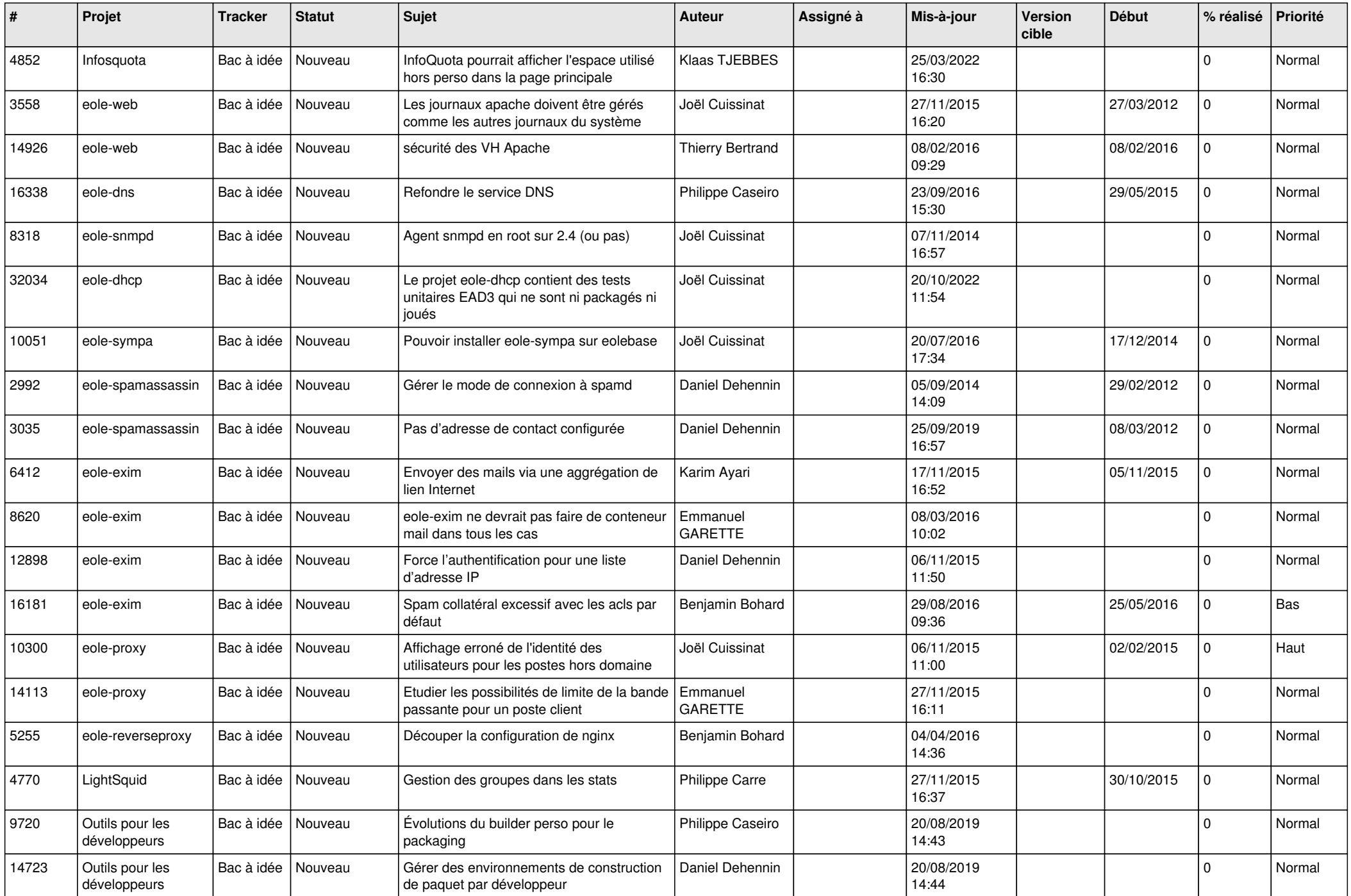

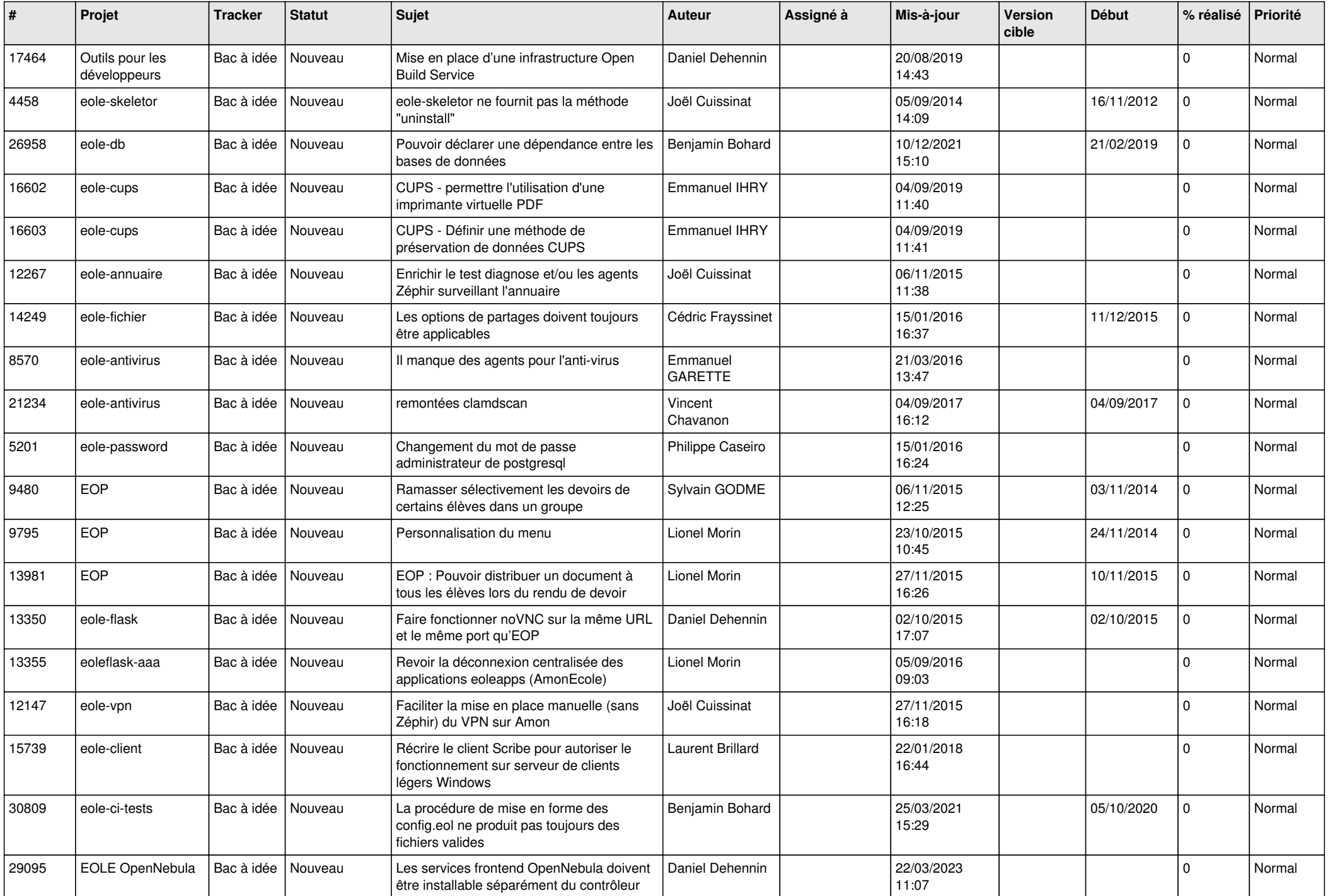

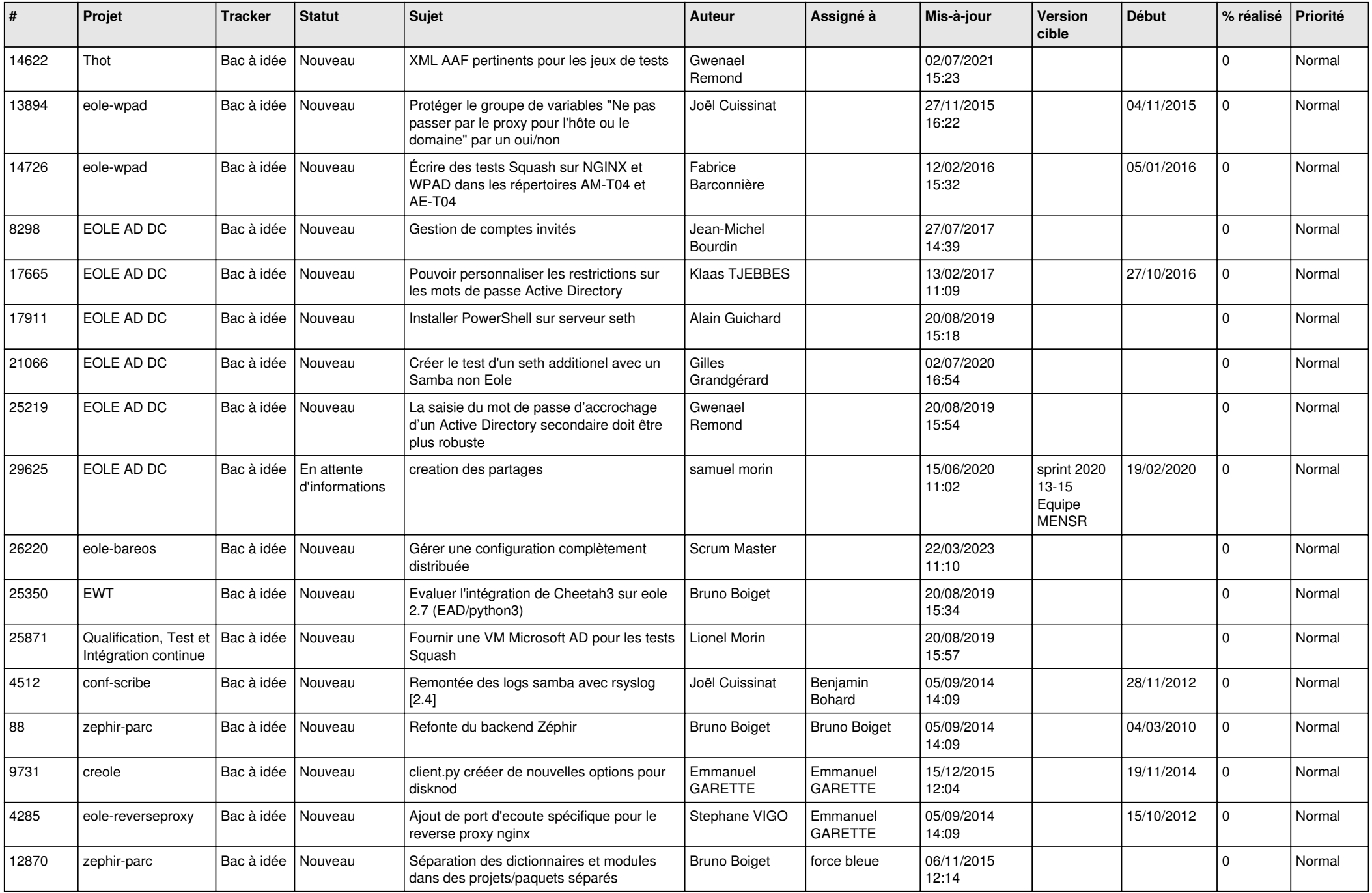

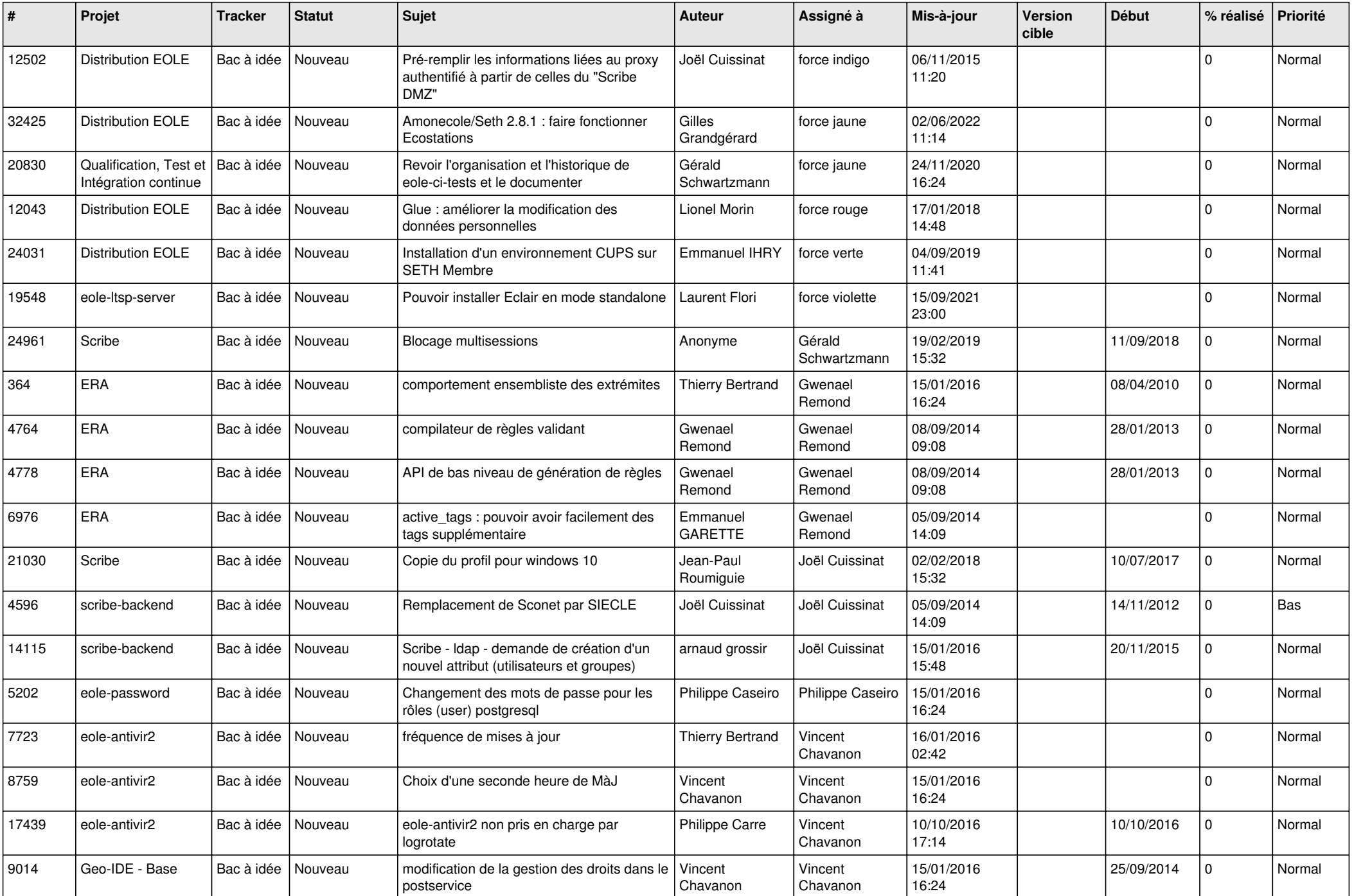

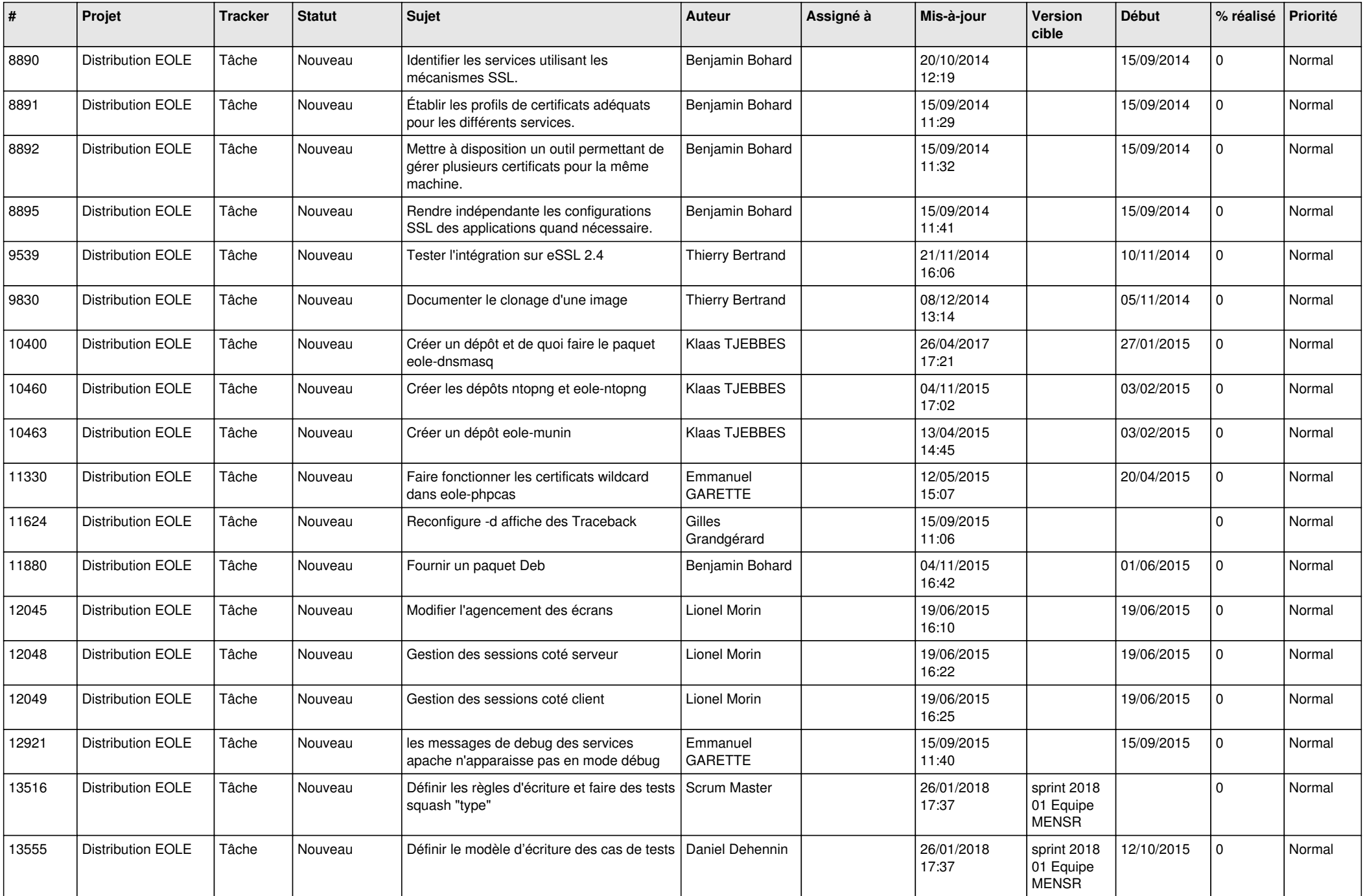

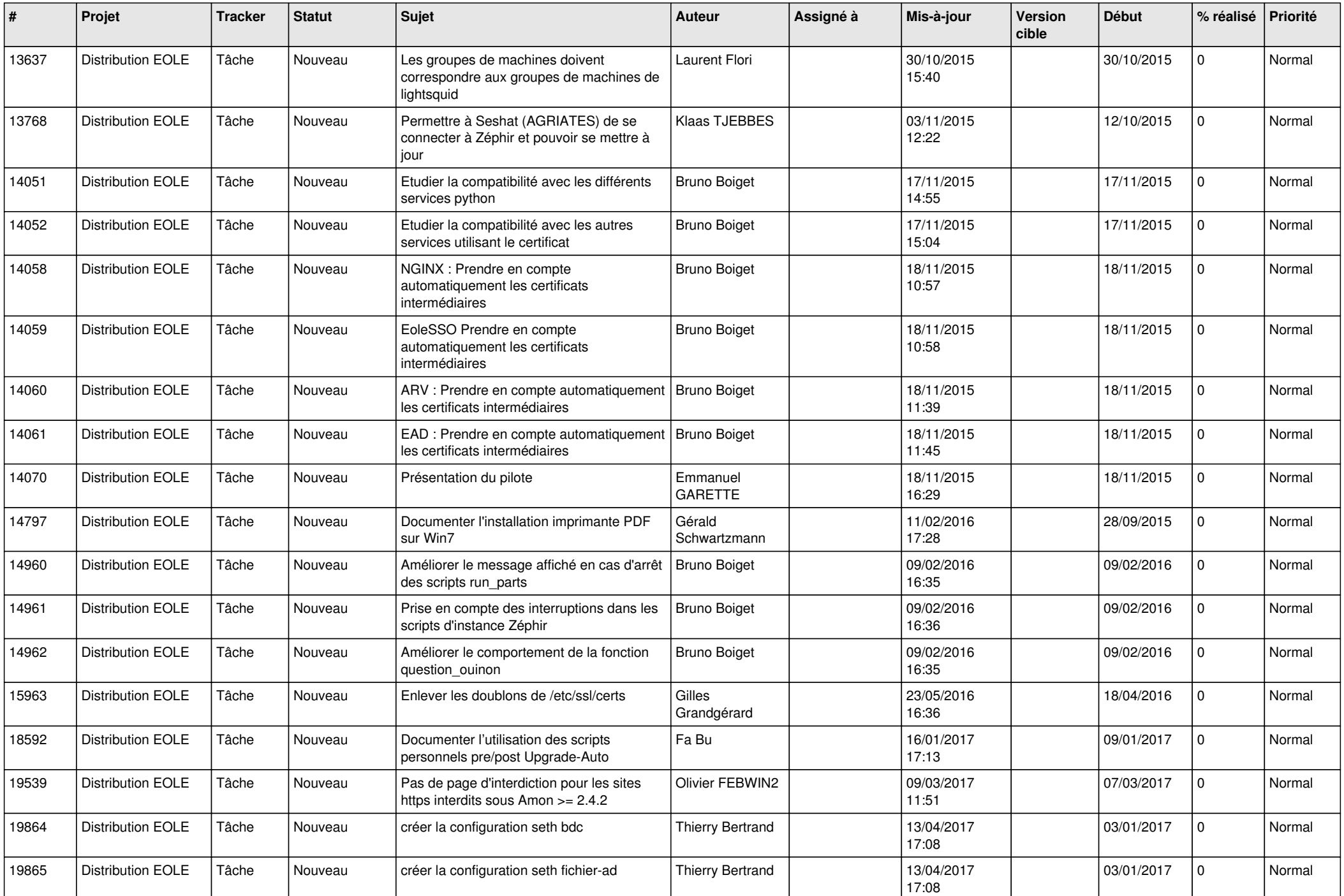

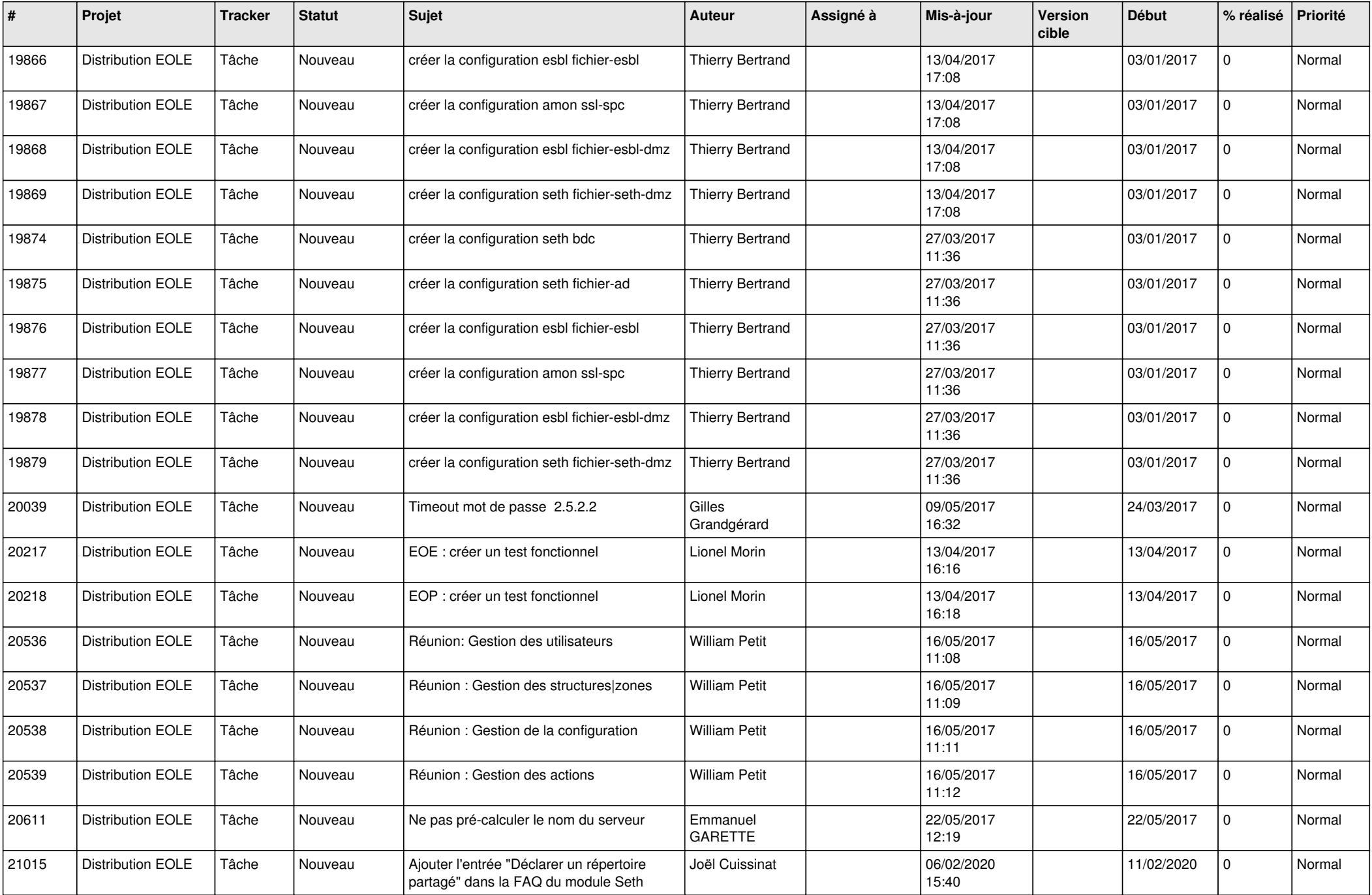

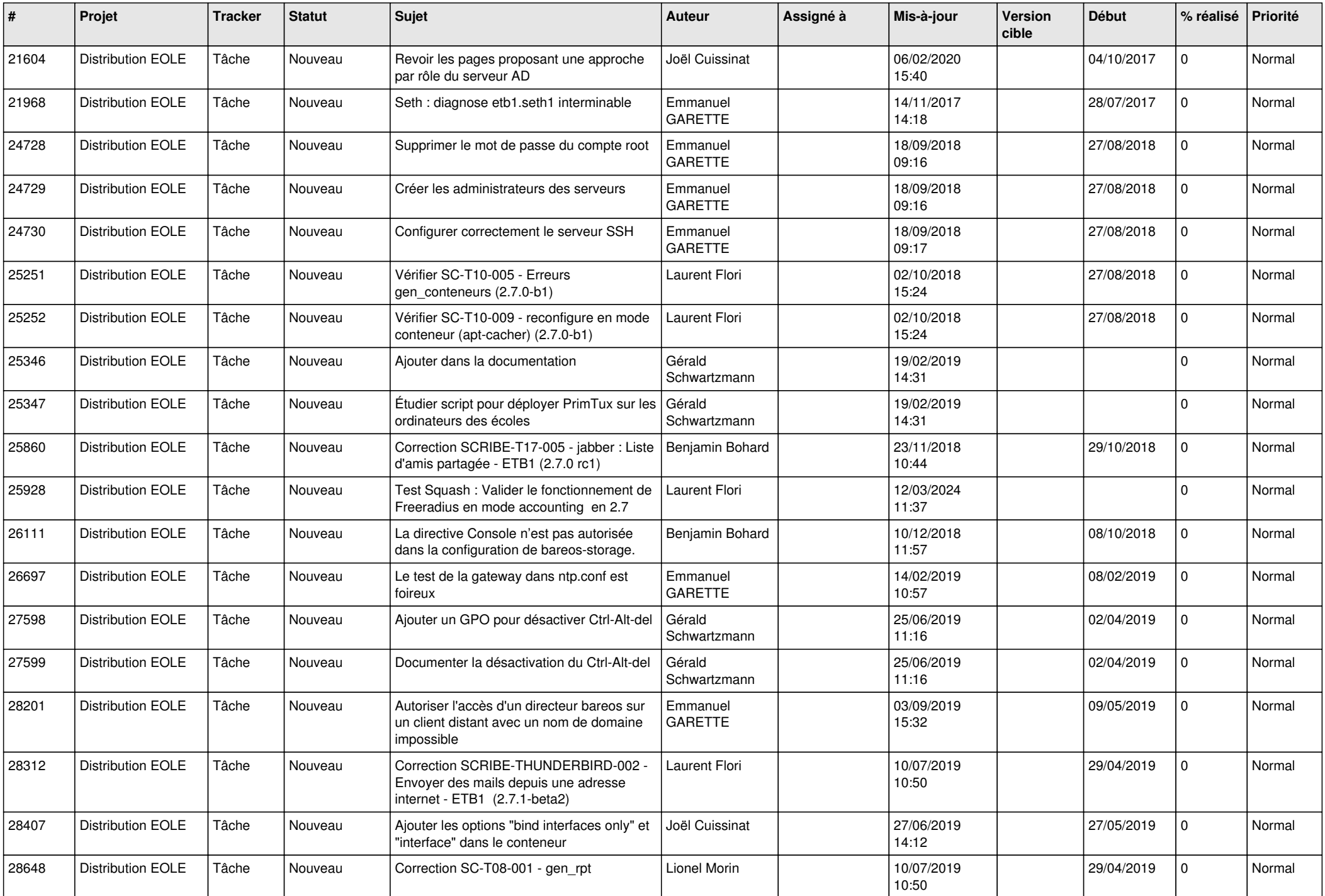

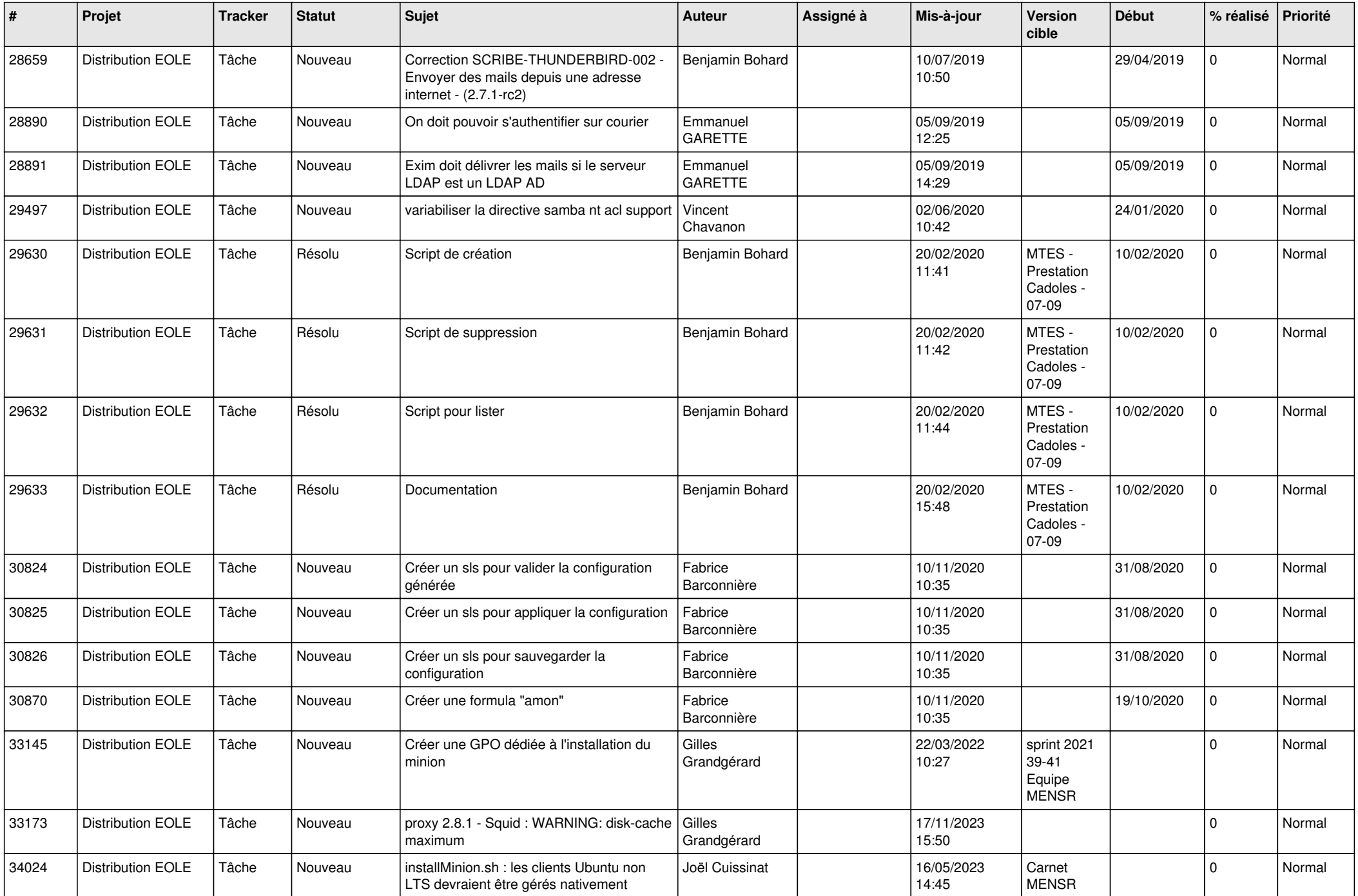

![](_page_18_Picture_571.jpeg)

![](_page_19_Picture_605.jpeg)

![](_page_20_Picture_559.jpeg)

![](_page_21_Picture_627.jpeg)

![](_page_22_Picture_604.jpeg)

![](_page_23_Picture_572.jpeg)

![](_page_24_Picture_585.jpeg)

![](_page_25_Picture_602.jpeg)

![](_page_26_Picture_597.jpeg)

![](_page_27_Picture_491.jpeg)

**...**